# AHRENSFELDE: BÜRO-, PRODUKTIONSUND LAGERFLÄCHEN

Bucher Weg 18 / Ambossweg 2, 16535 Ahrensfelde September 2022

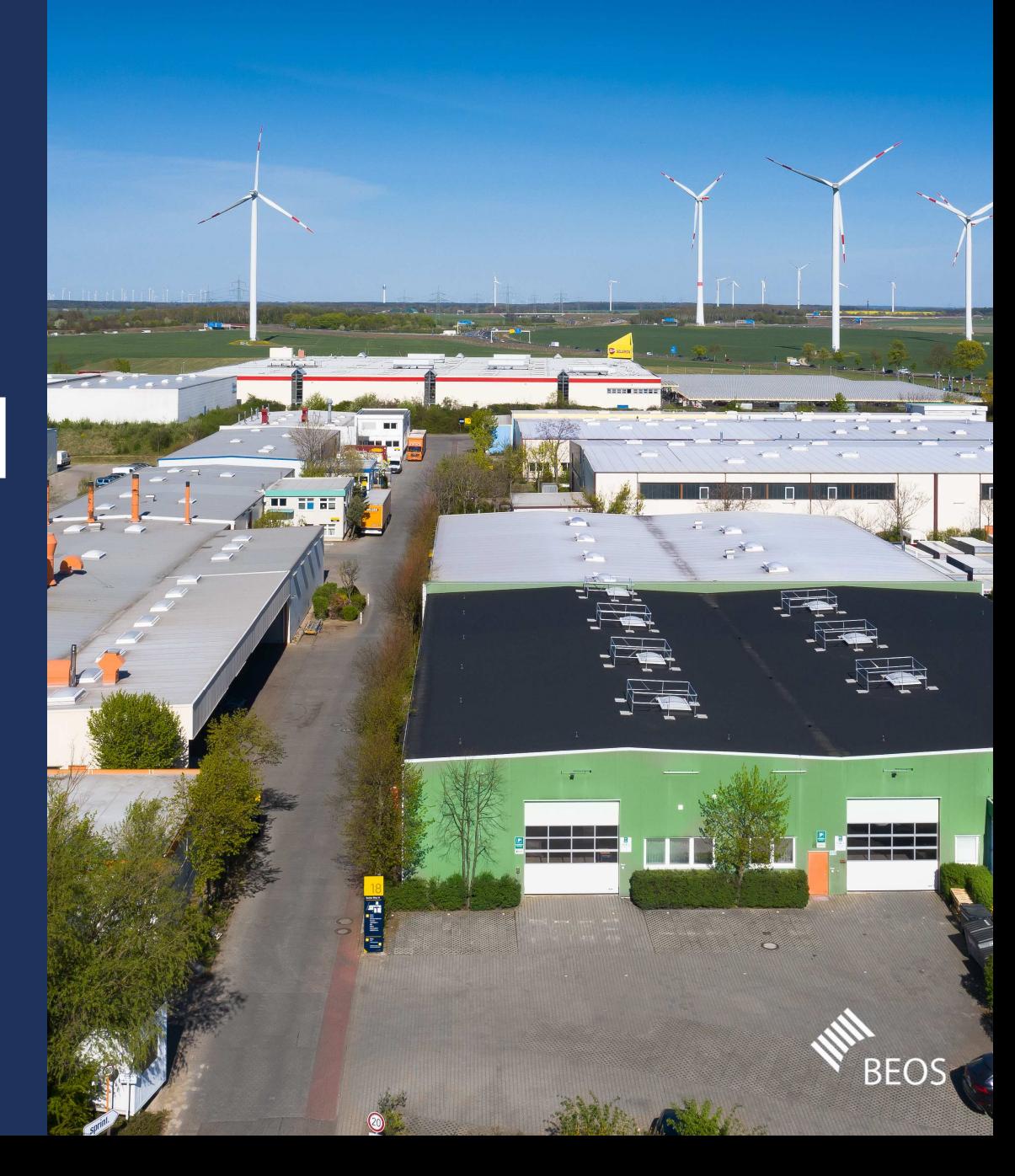

#### INHALTSVERZEICHNIS

#### Objekt Daten & Fakten<u>n 00</u>

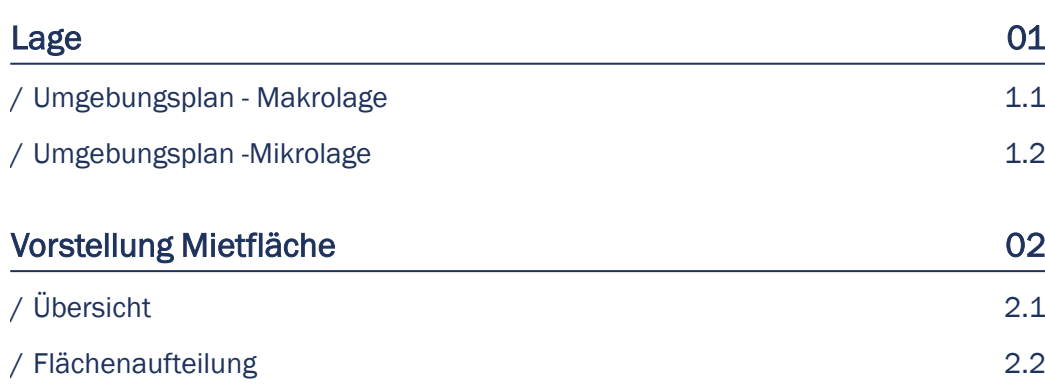

```
Kontakt & Disclaimer 03
```
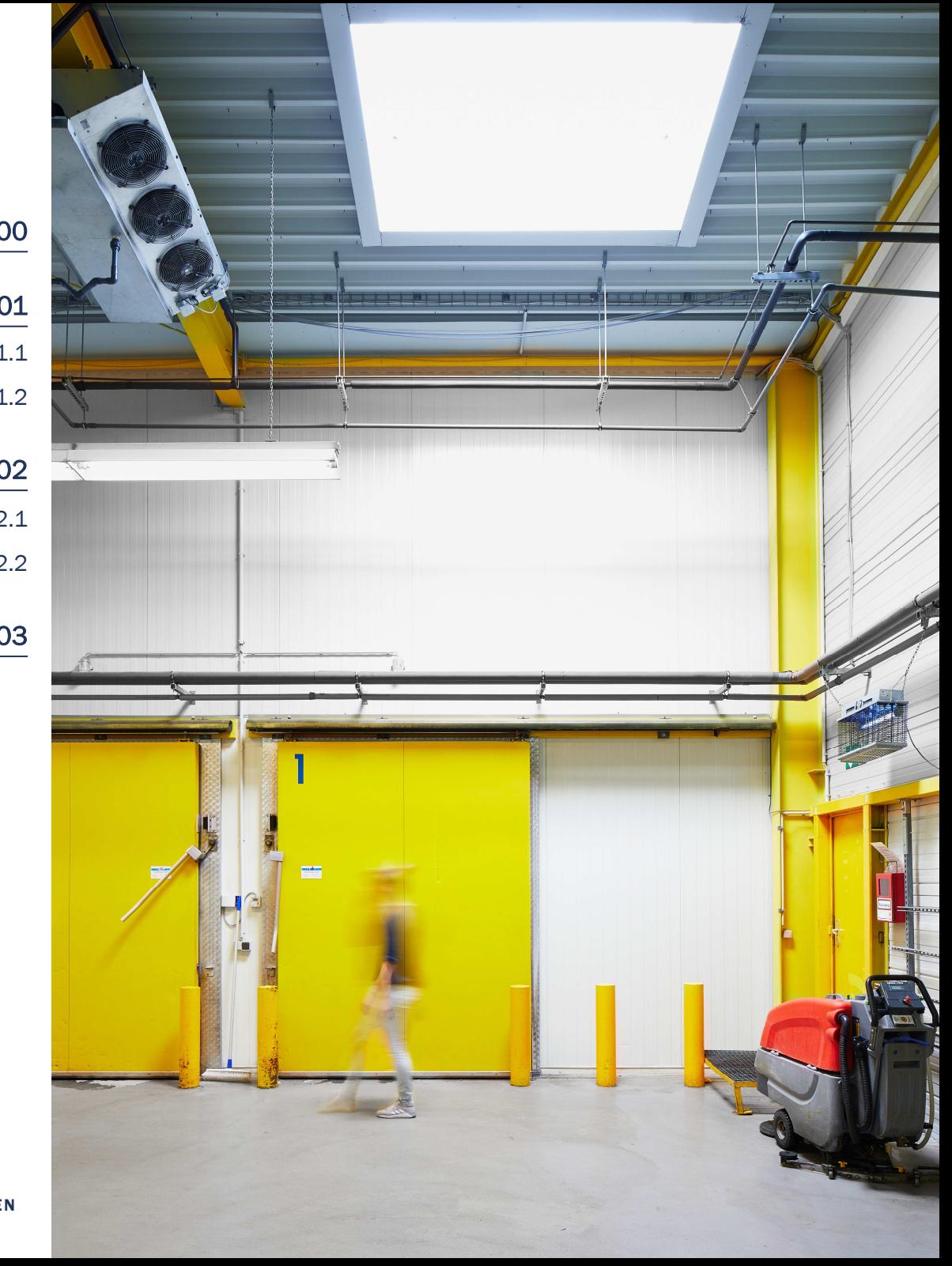

#### BUCHER WEG 18:DATEN UND FAKTEN

#### **Zusammenfassung**

Objekttyp: Gewerbeimmobilie<br>Adresse: Bucher Weg 18 / A Bucher Weg 18 / Amboßweg 2, 16356 AhrensfeldeLage: 1 Min zu der Bundesstraße 2<br>2 Augustus 1 Augustus 1 Augustus 1 Augustus 1 Augustus 1 Augustus 1 Augustus 1 Augustus 1 Augustus 1 Augustus 3 Min zu der Autobahn 1030 Min zum Berliner StadtzentrumNutzung: Büro, Produktion, Lager<br>Baujahr: 1990-1994, 2014 Baujahr: 1990-1994, 2014

Gesamtmietfläche: ca. 24.000 m<sup>2</sup><br>Verfügbare Flächen: ca. 3.144 m<sup>2</sup> v Geschosse: UG – 1. OG (Büro)<br>Stellplätze: direkt auf dem Ge Ausstattung: nach Absprache

Verfügbare Flächen: ca. 3.144 m<sup>2</sup> verfügbar<br>Mieteinheiten: flexibel nach Mieterwur Mieteinheiten: flexibel, nach Mieterwunsch<br>Geschosse: UG - 1. OG (Büro) Stellplätze: direkt auf dem Gelände<br>Ausstattung: direkt auf dem Gelände<br>nach Absprache - Etabliertes Gewerbegebiet nähe Autobahn A 10

- -Einzug kurzfristig möglich
- Energieausweisdaten: - Heizenergiebedarfskennwert: 88,2 kWh/(m²a) und 52,2 kWh/(m²a)
	- -Energieträger: Heizöl EL, Gas und Strom
	- Stromverbrauchskennwert: 22,5 kWh/(m<sup>2</sup>a) und 22,2 kWh/ $(m<sup>2</sup>a)$

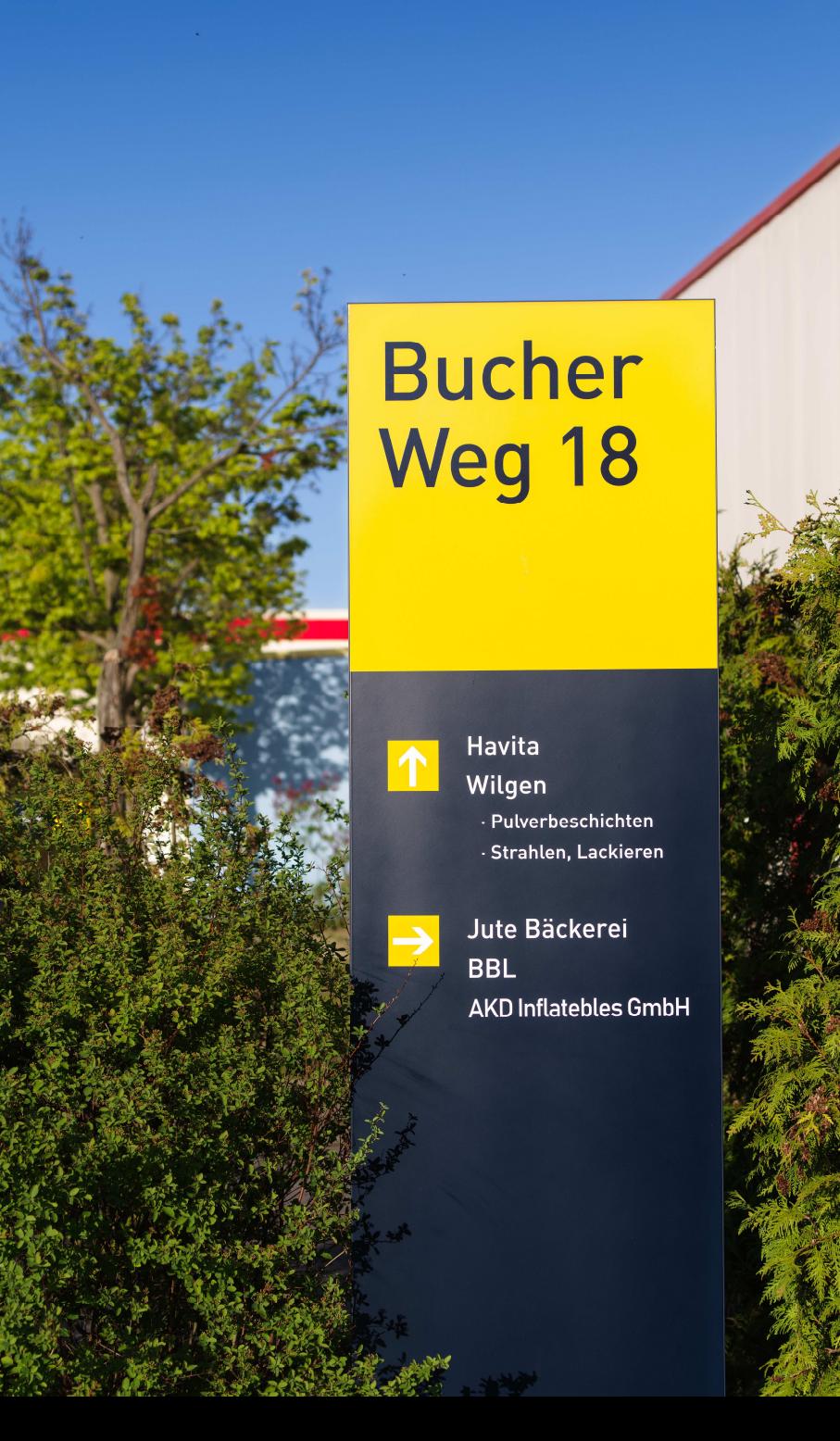

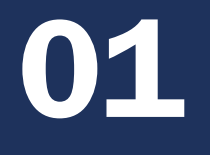

Lage

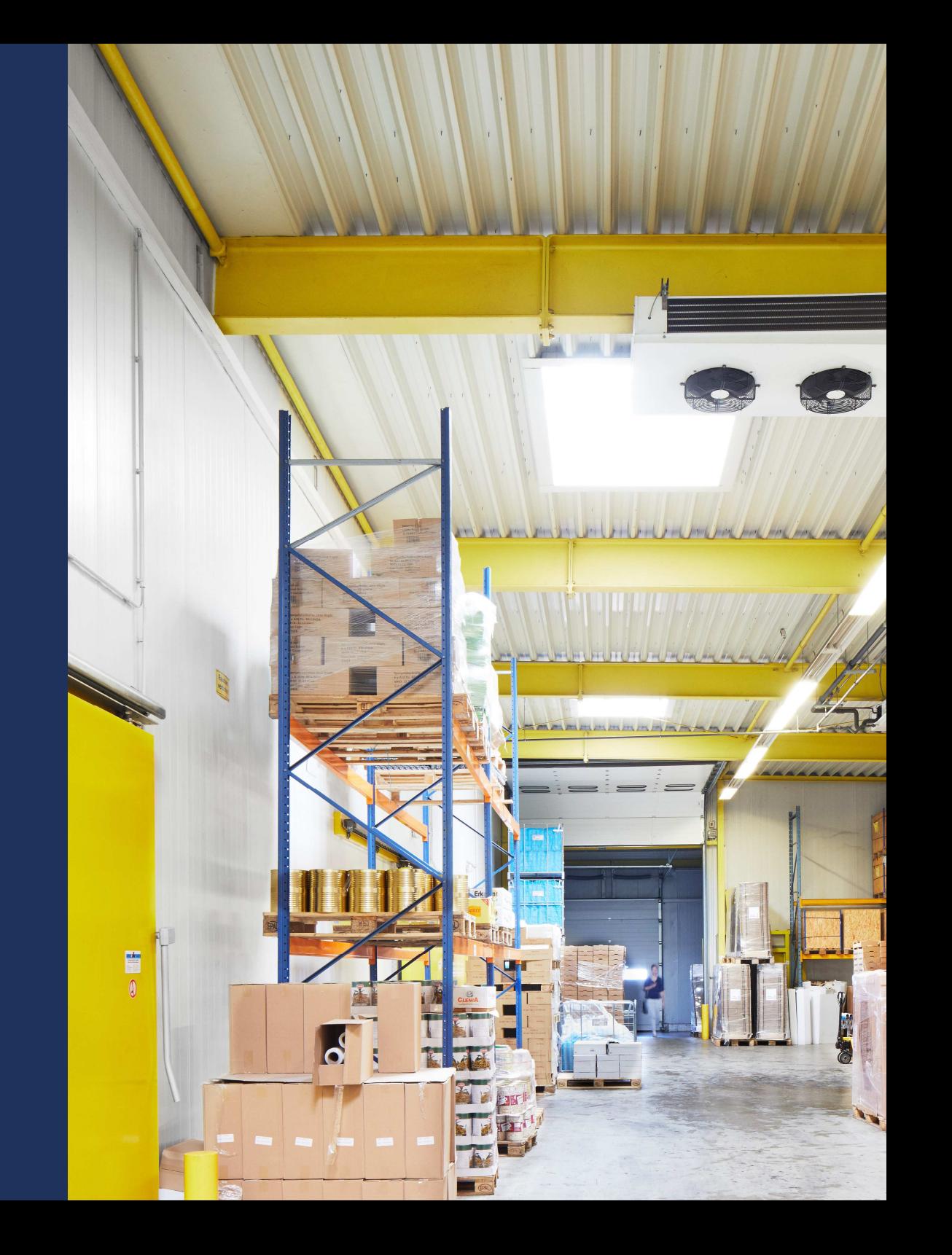

#### UMGEBUNGSPLAN – MAKRO

/ Entfernungen mit dem AutoAutobahn (A10): 4 km [5 min]<br>Elughafen\_BBL\_37 km [50 min] Flughafen BBI: 37 km [50 min] Hauptbahnhof: 18 km [40 min] Alexanderplatz: 15 km [35 min]

#### / Entfernungen mit dem Zug (ab HBF)

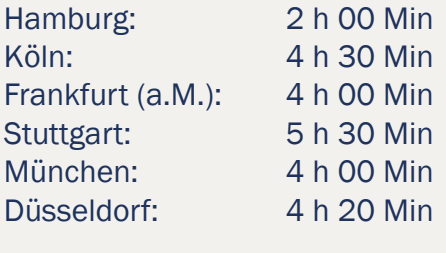

/ Der Standort ist für den Individualverkehr über dieBundesstraße **sehr gut** an die, in der Nähe verlaufende, A 10 angebunden (11 min).

Hauptbahnhof

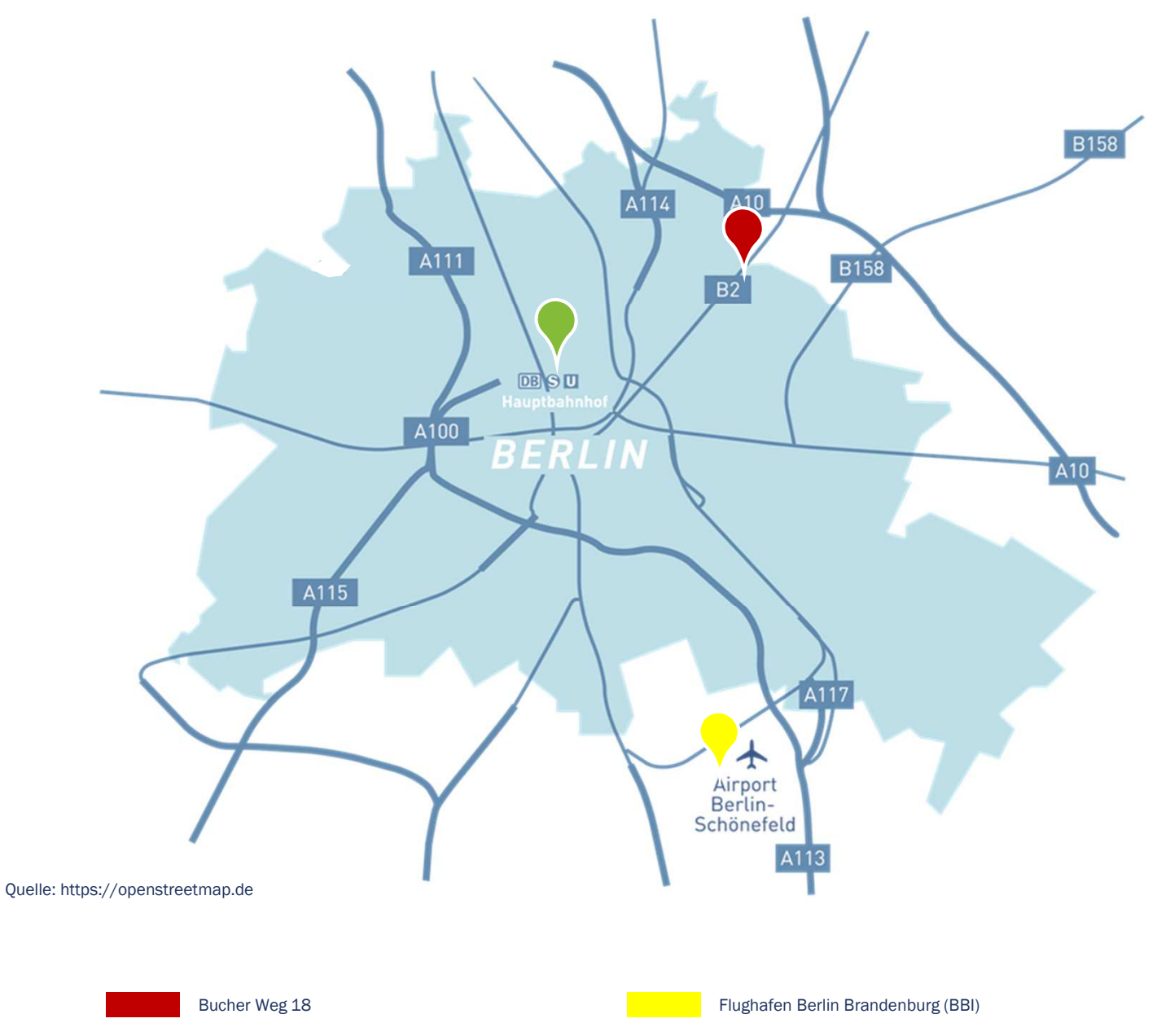

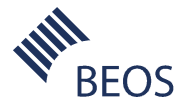

#### UMGEBUNGSPLAN – MIKRO

/ Der Gewerbepark liegt an der nord-östlichen Stadtgrenze Berlins in der Gemeinde Ahrensfelde im Ortsteil Lichtenbergund ist im Bebauungsplan als gewerbliche Bauflächegekennzeichnet.

 Ahrensfelde gehört zum brandenburgischen Landkreis Barnim und grenzt an Marzahn-Hellersdorf, Lichtenberg undPankow.

/ Den Gewerbepark prägt ein breites Branchenspektrum der Mieter. Von der Herstellung von Backwaren über denLogistikdienstleister hin zu einem Produzenten von Korrosionsschutz, findet sich ein vielfältiger Mietermix aufdem Gelände.

/ Das Autobahnkreuz Barnim (A10/A11) sowie die Bundesstraße, die geradewegs in die Berliner Innenstadtführt, liegen in direkter Umgebung.

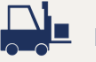

Bucher Weg 13

Bus (901) 0,75 km (9 min)

Bus (259, 893, 899, 901) 1 km (12 min)

Zentrum Berlin 15 km (35 min)

Flughafen Berlin-Brandenburg 37 km (50 min)

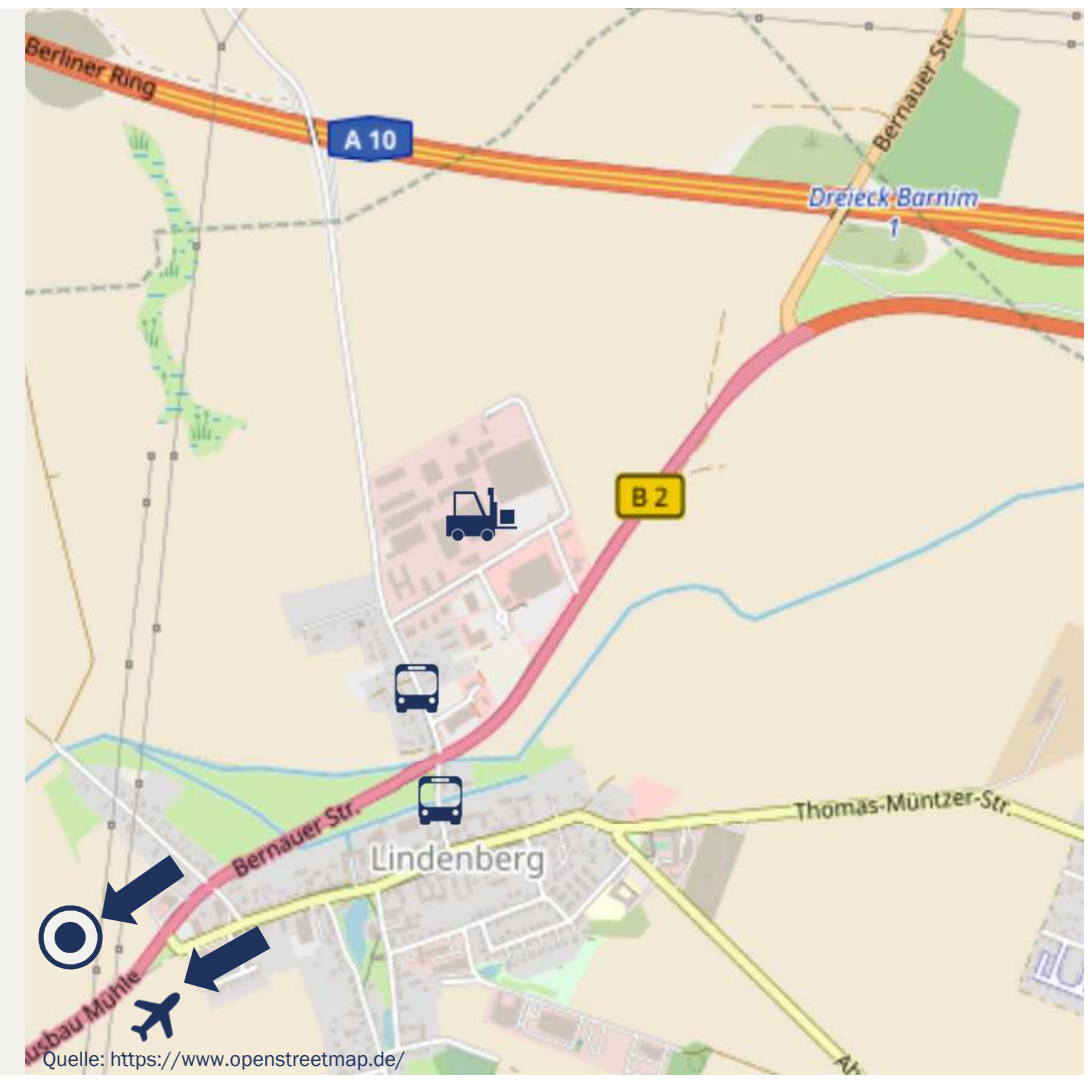

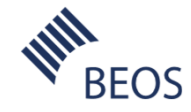

02

Vorstellung Mietfläche

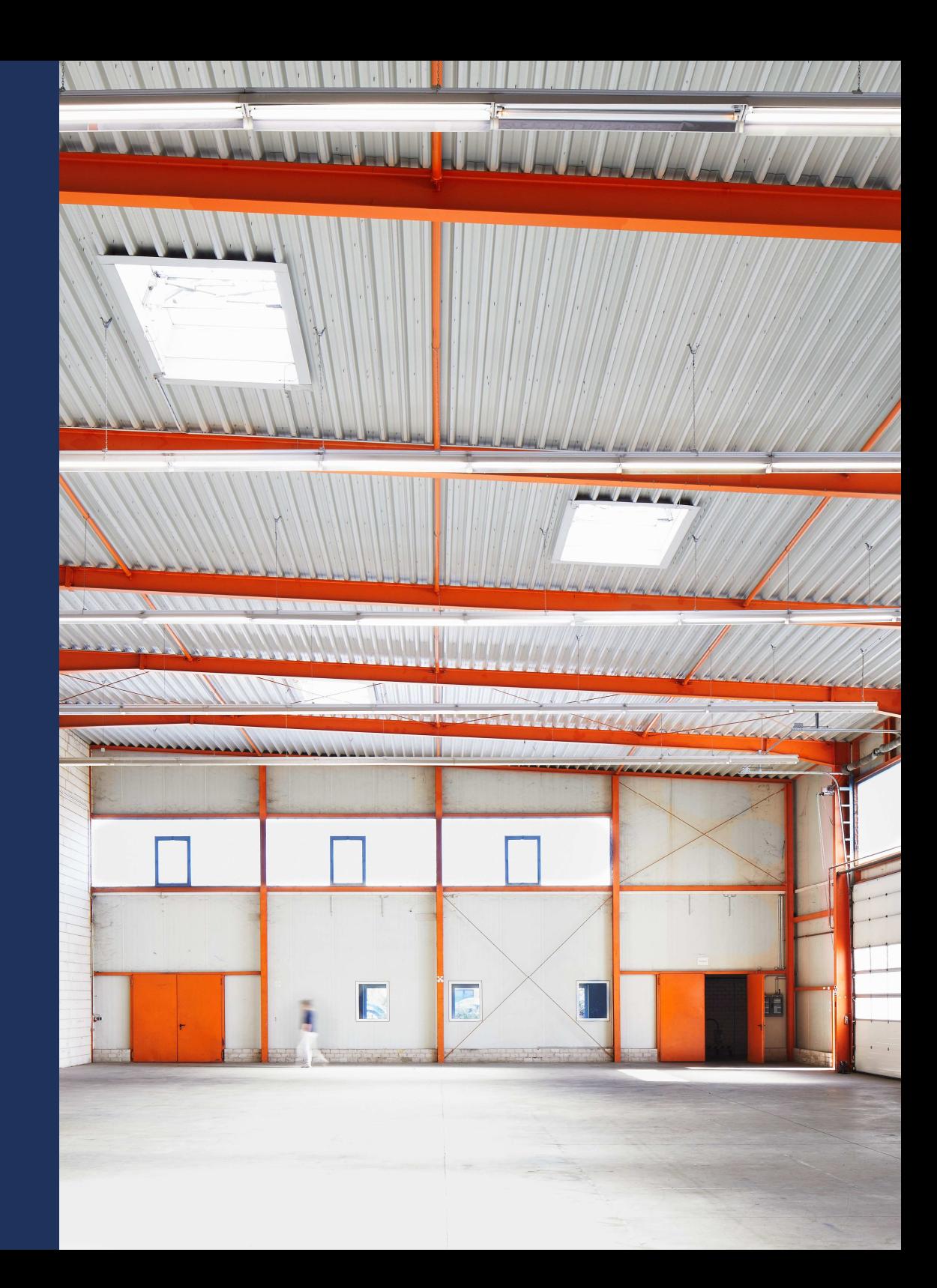

### **OBJEKT**

#### / Anmietbare Flächen:

UG: Büroflächen von ca. 111 m<sup>2</sup> zzgl. Gemeinschaftsfläche

- EG: Büroflächen von ca. 172 m<sup>2</sup> Lager-/Produktionsflächen von ca. 2.000 m²
- OG: Bürofläche von ca. 189 m<sup>2</sup> zzgl. Gemeinschaftsflächen

#### Stellplätze: 24 St.

/ Technische Daten:Deckenhöhe (Produktion): 5.97 - 6,53 m (Raumhöhe) 5,97 - 6,25 m (Unterzug) 8,16 - 8,68 (Unterzug H6b)

Bodenbelastbarkeit: mind. 2.000 kg/m<sup>2</sup>

 $\frac{HM/27}{MMD/27}$ 

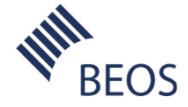

#### LAGEPLAN BUCHER WEG 18

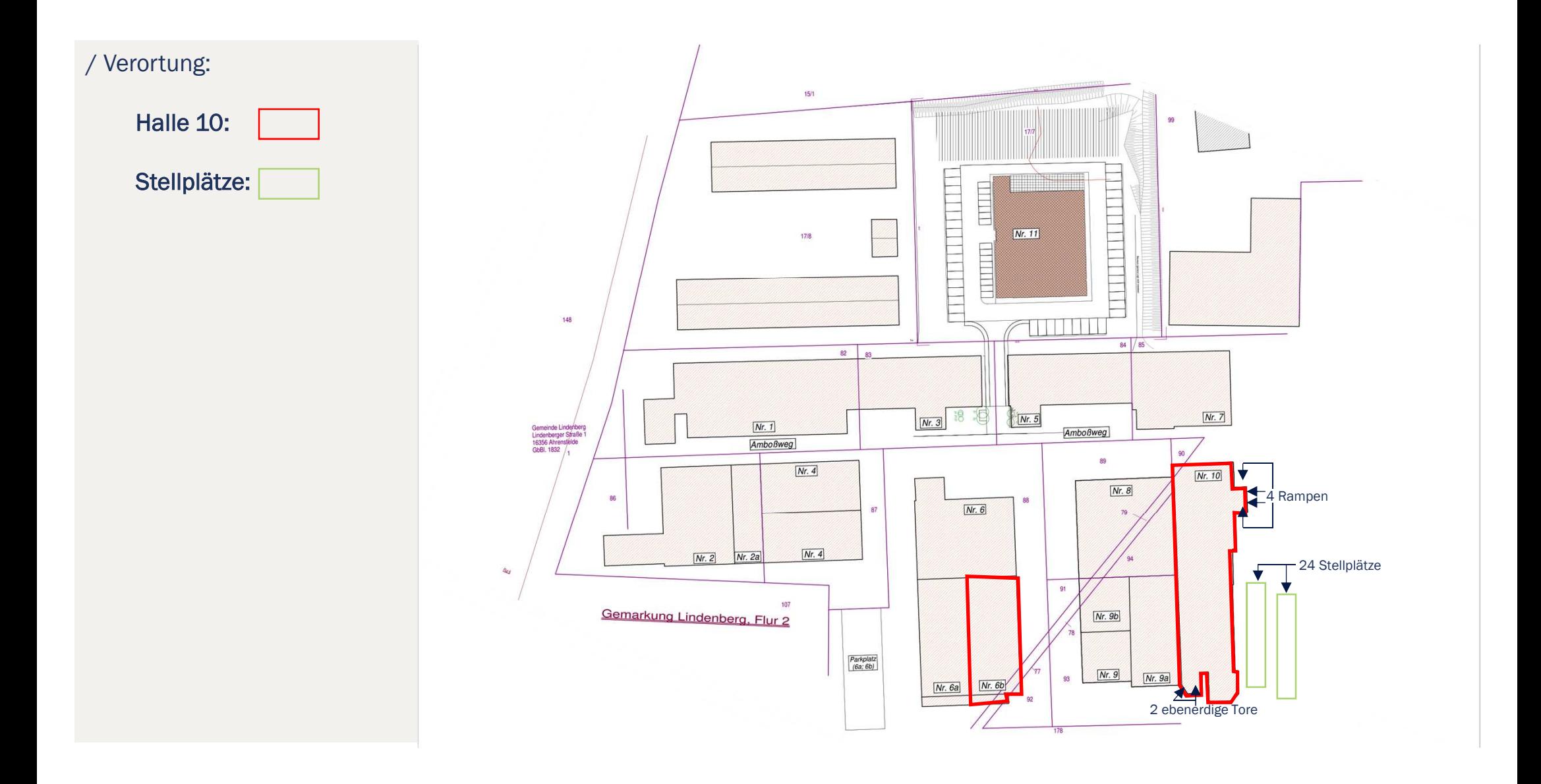

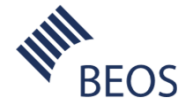

### VERFÜGBARE FLÄCHEN HALLE 10: UG

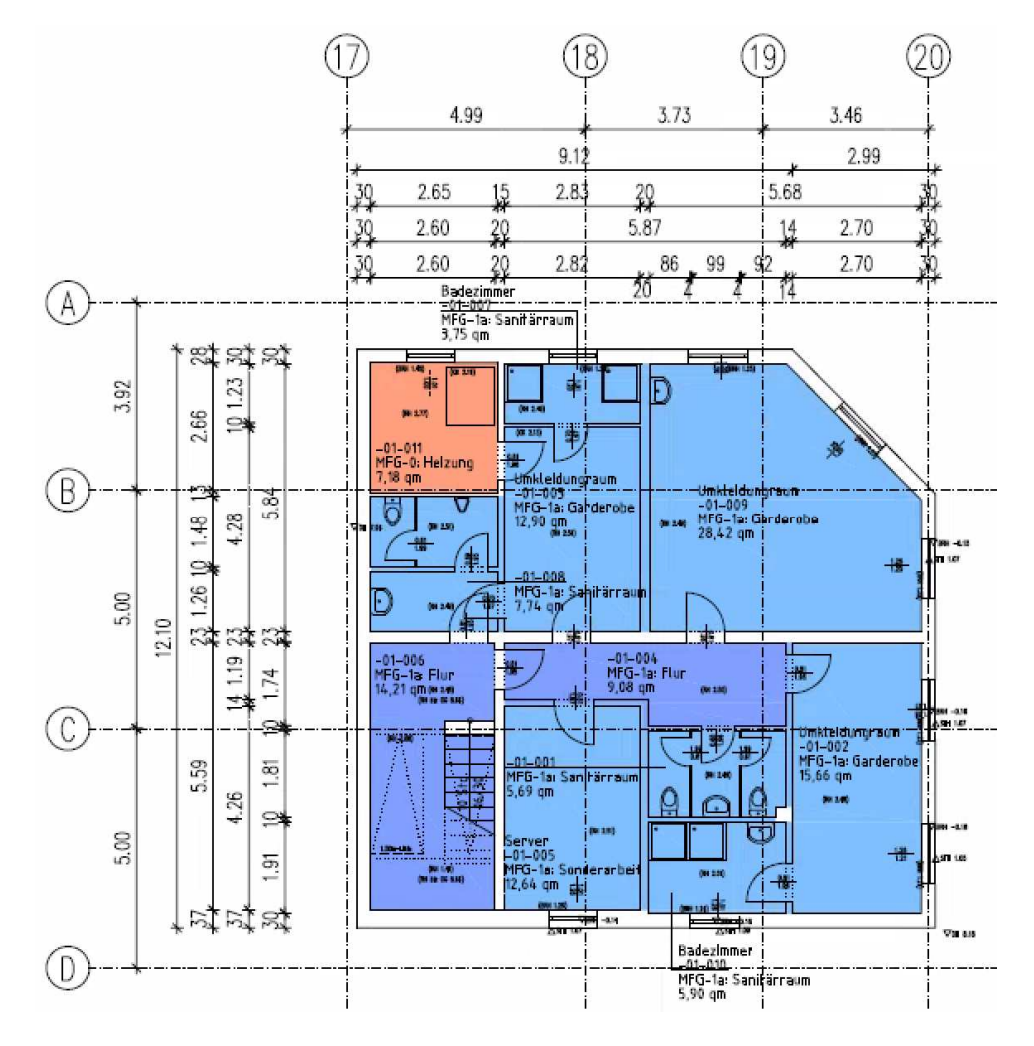

Gemeinschaftsflächen: ca. 23 m<sup>2</sup>; ab sofort Martin Martin Büro- und Sanitärflächen: ca. 93 m<sup>2</sup>; ab sofort Martin Martin Martin Technikfläche<br>Gemeinschaftsflächen: ca. 23 m<sup>2</sup>; ab sofort

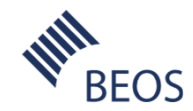

### VERFÜGBARE FLÄCHEN: EG

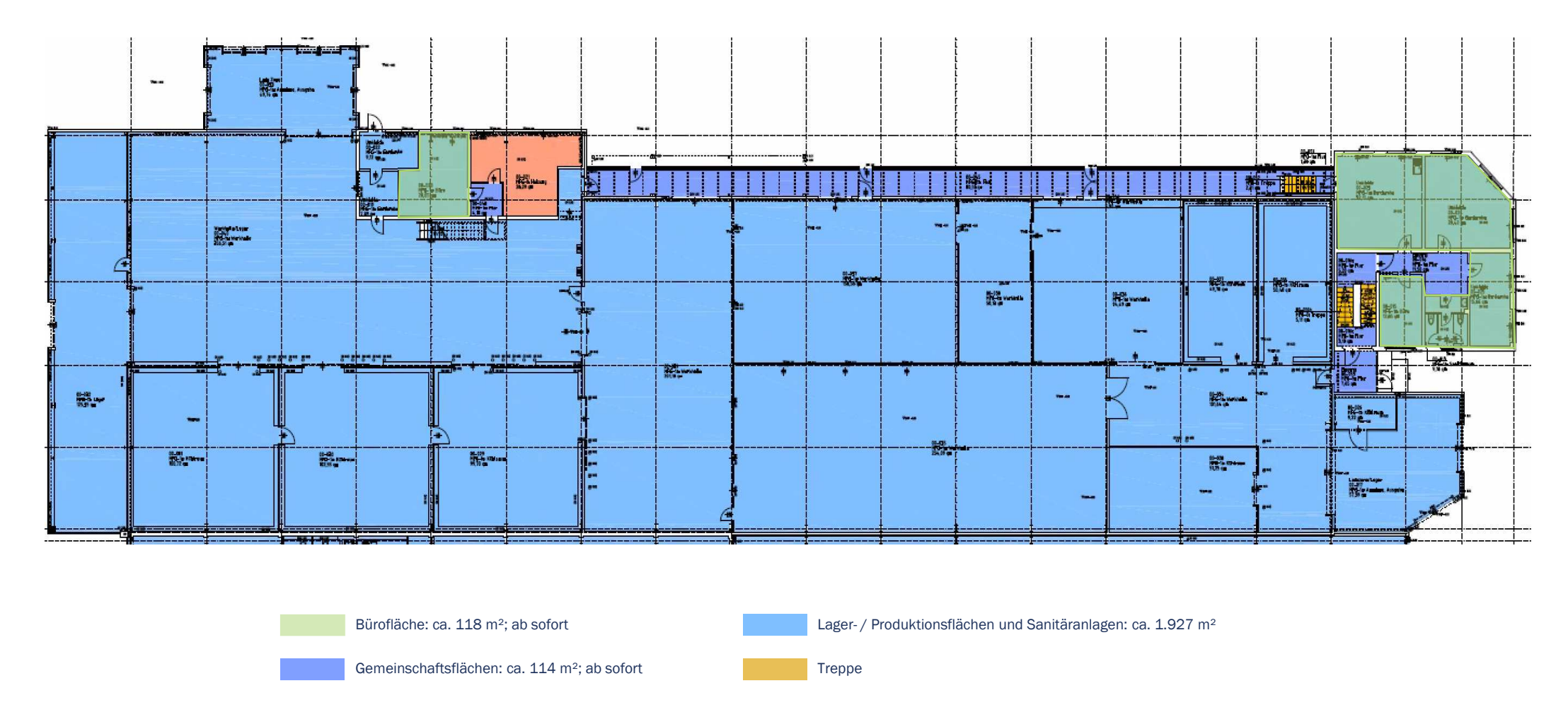

**Technikfläche** 

RFOS

### VERFÜGBARE FLÄCHEN: OG

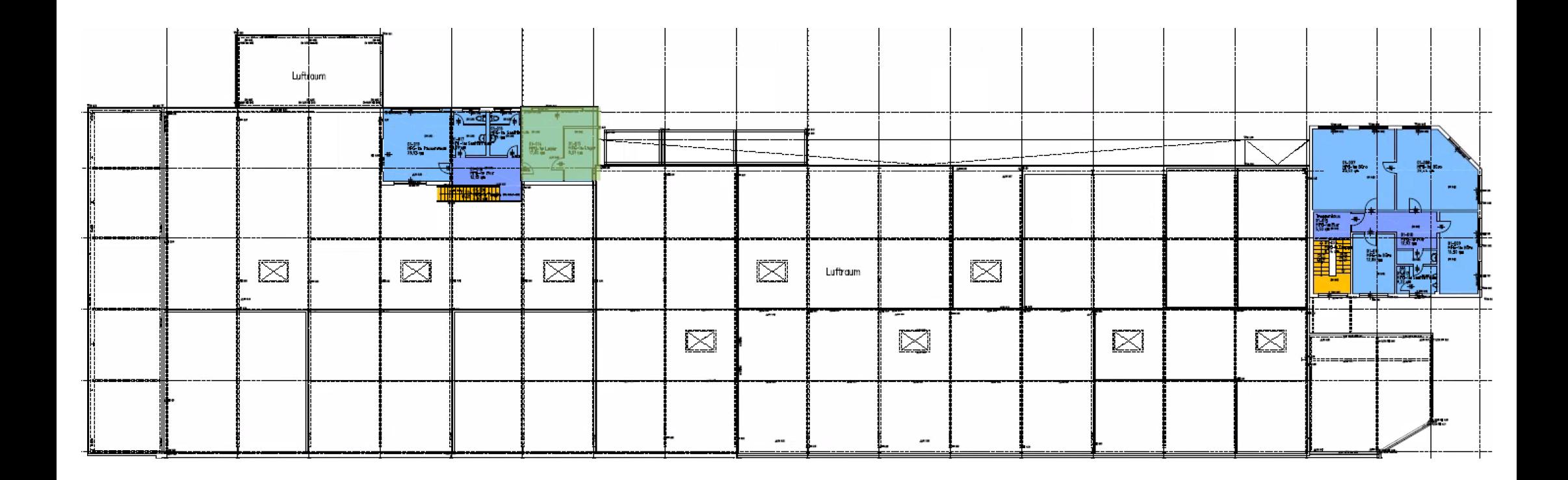

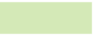

Lager- / Produktionsflächen und Sanitäranlagen: ca. 26 m<sup>2</sup> Gemeinschaftsfläche: ca. 31 m<sup>2</sup>

Treppen

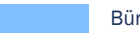

Bürofläche und Sanitäranlagen: ca. 141 m²; ab sofort

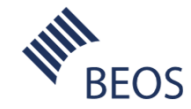

#### VERFÜGBARE FLÄCHEN HALLE 6B: EG

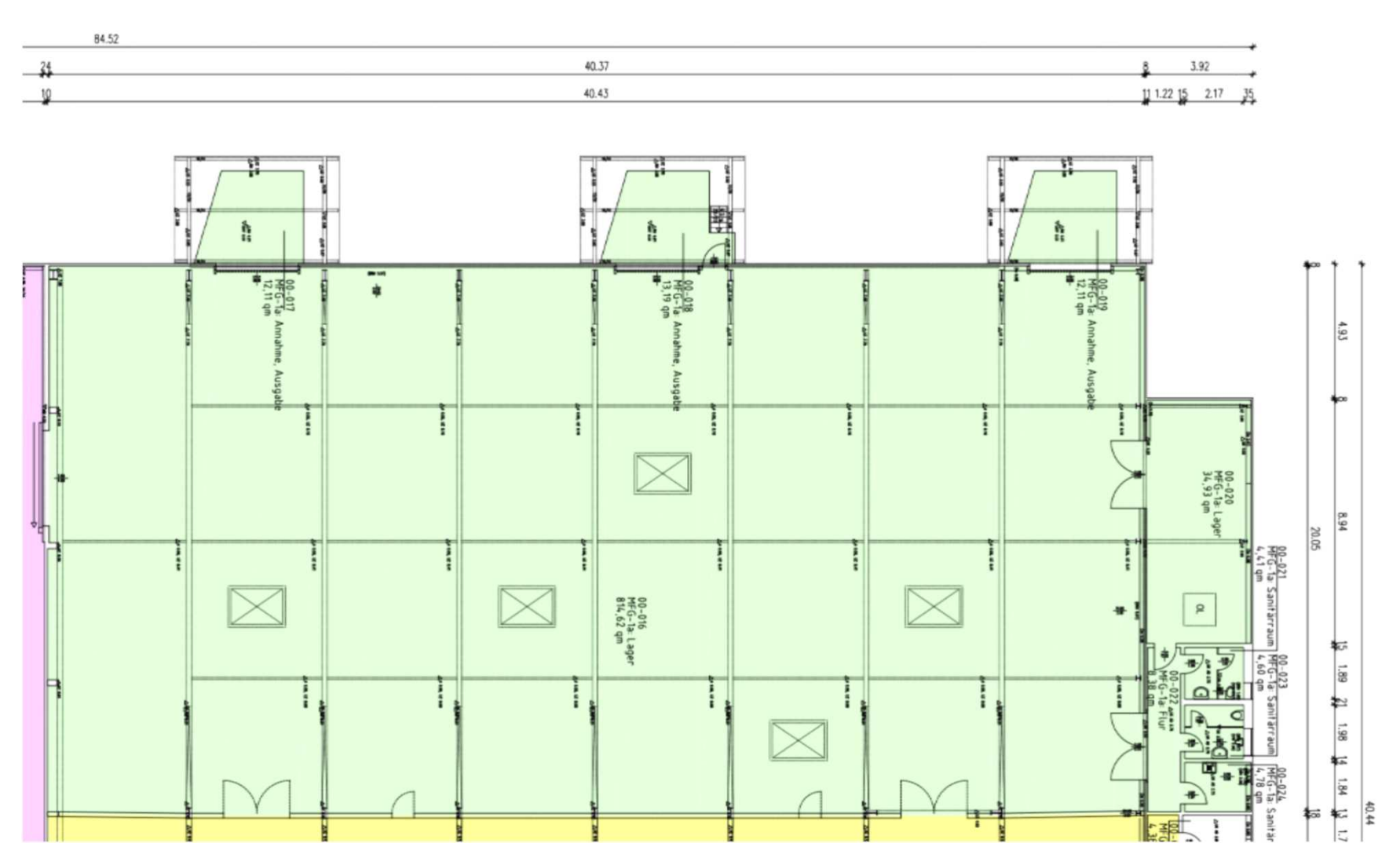

Nutzflächen ca. 672 m²; ab sofort

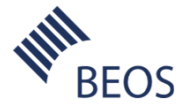

#### KONTAKT

#### AnsprechpartnerSandra Koch · Projektleiterin

BEOS AG · Berlin Kurfürstendamm 188 · 10707 BerlinT +49 (0) 30 28 00 99 220M +49 (1515) 2212791 sandra.koch@beos.netbeos.net

#### Folgen Sie uns:

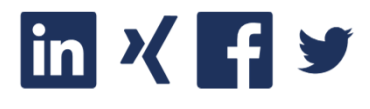

VorstandHolger Matheis, Jan Plückhahn, Hendrik Staiger

Vorsitzender des AufsichtsratsPer Erikson

Sitz der Gesellschaft Berlin, HR-Nr: HRB 133814 B, Amtsgericht Berlin Charlottenburg, USt. IdNr.: DE 190494186

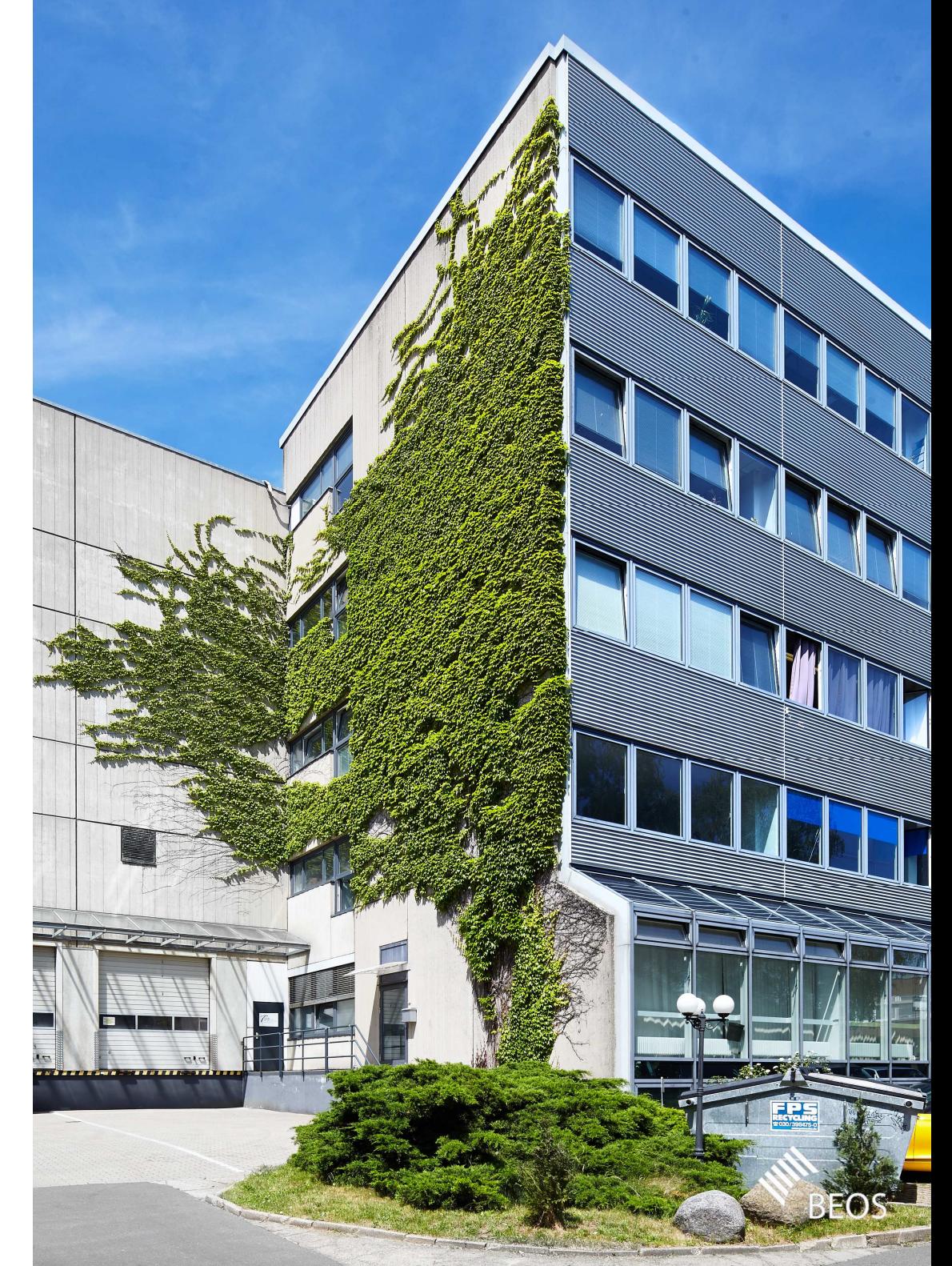

## weiter denken

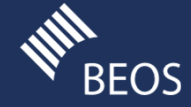

### HINWEIS ZUM UMGANG MIT TEXTEBENEN UND AUFZÄHLUNGSZEICHEN

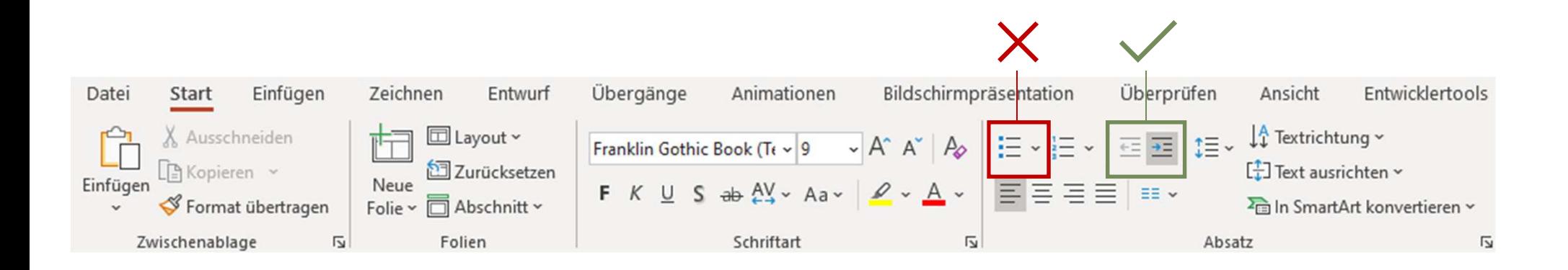

Um Aufzählungszeichen für den Text zu erhalten, klickt in den jeweiligen Abschnitt und wählt in der Start-Menüleiste im Bereich ABSATZ den Button LISTENEBENE ERHÖHEN. Klickt bei Bedarf erneut, um eine weitere Einrückung vorzunehmen.

Um den Einzug zu verringern oder den Absatz ohne Fließtext zu formatieren, klickt den Button LISTENEBENE VERRINGERN.

Diese Aufzählungszeichen sind im Master definiert und BEOS CD-konform –daher der dringende Hinweis: Nutzt für eure Bulletpoints bitte NICHT den Button "Aufzählungszeichen"!

Formatierung der vordefinierten Textebenen:

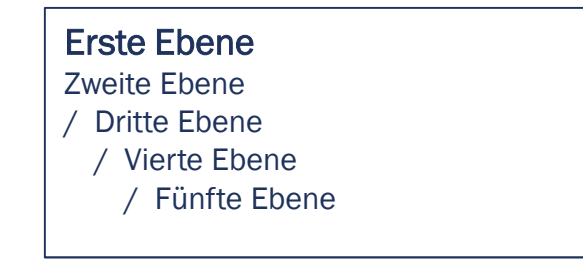

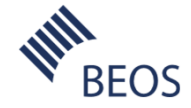

### KOPIERELEMENTE (1/2)

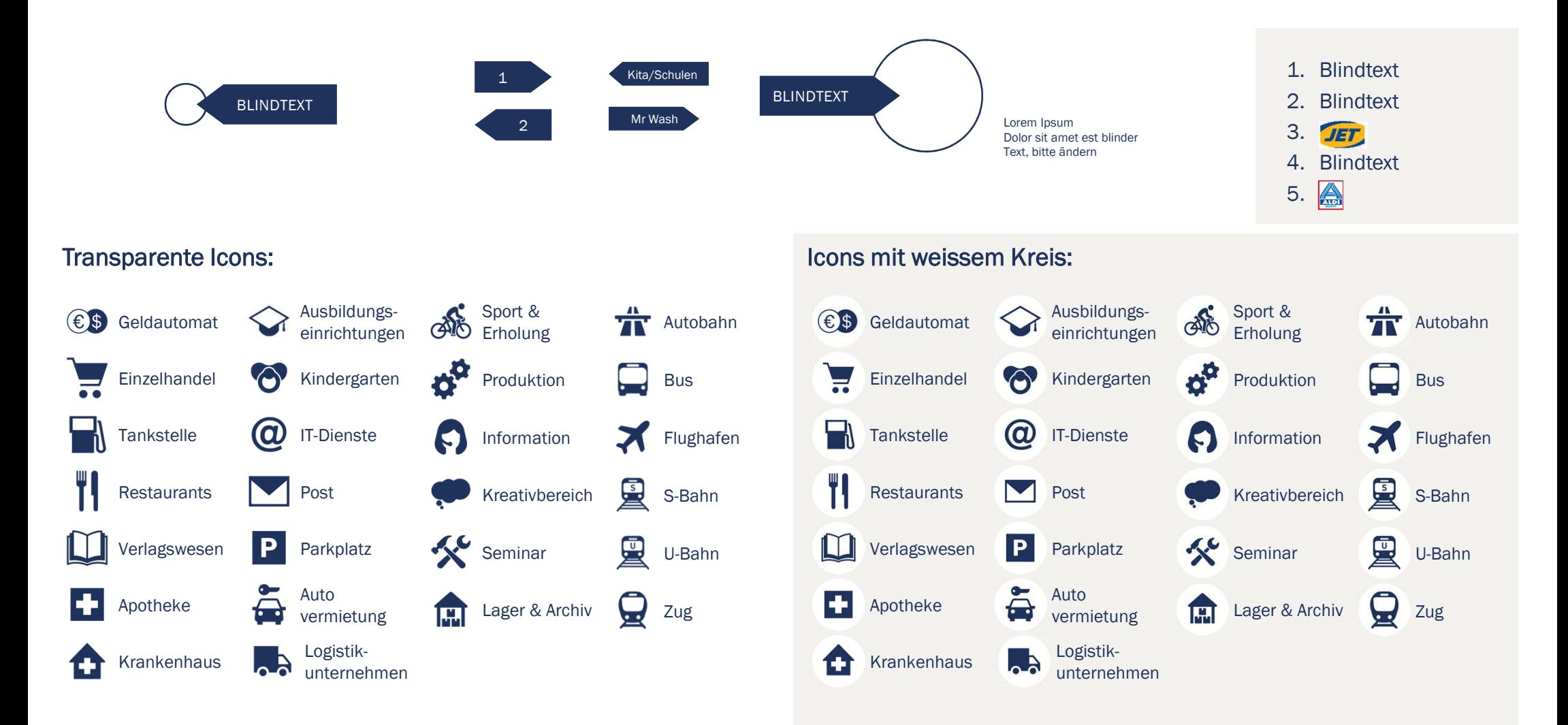

WEITERE ICONS ZUM EINFÜGEN UNTER:

PFAD ZUR BILDDATENBANK:

 J:\01 BEOS\40 Marketing\Powerpoint-IconsJ:\01 BEOS\40 Marketing\Bilddatenbank

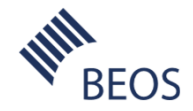

### KOPIERELEMENTE (2/2)

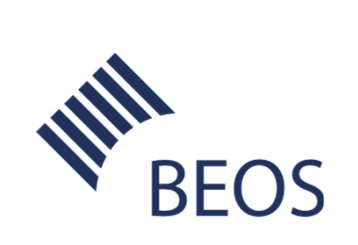

Logo in Blau (bei hellen Hintergrundbildern) für den Bildplatzhalter:

1. Logo links markieren und kopieren (Strg. + C)

- 2. Rechte Maustaste auf den Bildplatzhalter
- 3. "Form formatieren" wählen
- 4. "Füllung"/"Bild einfügen aus Zwischenablage"

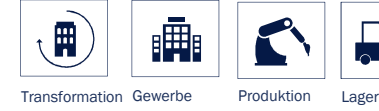

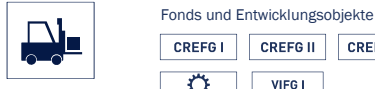

**CREFGII** CREFG III **CREFG IV** ♦ VIFG I

Abmessungen Bild: 2,47cm hoch, 3,86 cm breit<br>Neues Bild: 2x Klick auf das Bild. 2x Klick auf das Bild. dann rechte Maustaste > "Bild ändern"

> Adresse 1Adresse 2

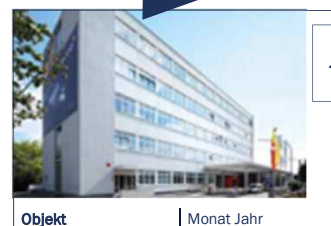

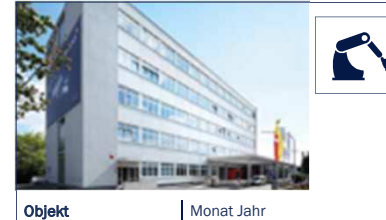

**Objekt**<br>Adresse 1 Adresse 2

 000.000 m² Grundstücksgröße000.000 m² Mietfläche00 Mio. € Mieteinnahmen

冊

Monat Jahr 000.000 m² Grundstücksgröße000.000 m² Mietfläche00 Mio. € Mieteinnahmen

00 Mio. € Mieteinnahmen

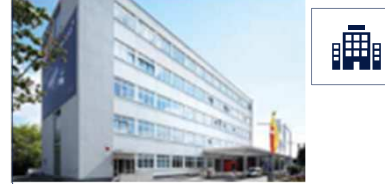

Objekt Adresse 1Adresse 2

Monat Jahr 000.000 m² Grundstücksgröße000.000 m² Mietfläche00 Mio. € Mieteinnahmen

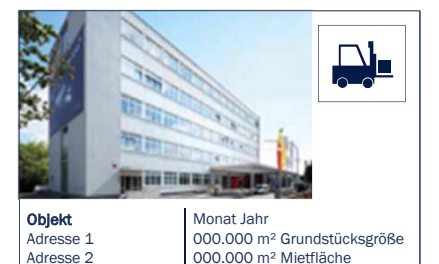

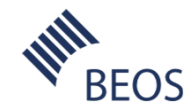

Logo in Weiss (bei dunklen Hintergrundbildern) für den Bildplatzhalter:

1. Logo links markieren und kopieren (Strg. + C)

- 2. Rechte Maustaste auf den Bildplatzhalter
- 3. "Form formatieren" wählen
- 4. "Füllung"/"Bild einfügen aus Zwischenablage"

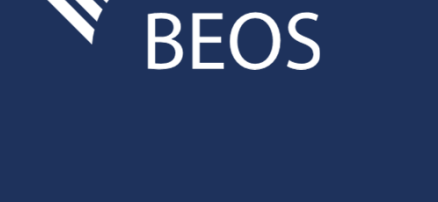

Seite 18 09.09.2020 / EXPOSÉ / DOCK 100: BÜRO- UND LAGERFLÄCHEN